# Jupyter Notebooks: Interactive DO Visualization Approaches

QCon 2018 San Francisco November 07, 2018

Chakri Cherukuri Senior Researcher Quantitative Financial Research Group

TechAtBloomberg.com

## Outline

- Introduction
- Overview of interactive widgets
- Example with code walk-through
   Normal Distribution
- Case studies
  - Server log dashboard
  - Twitter sentiment analysis
  - Tools for deep learning
- Q & A

### TechAtBloomberg.com

Bloomberg

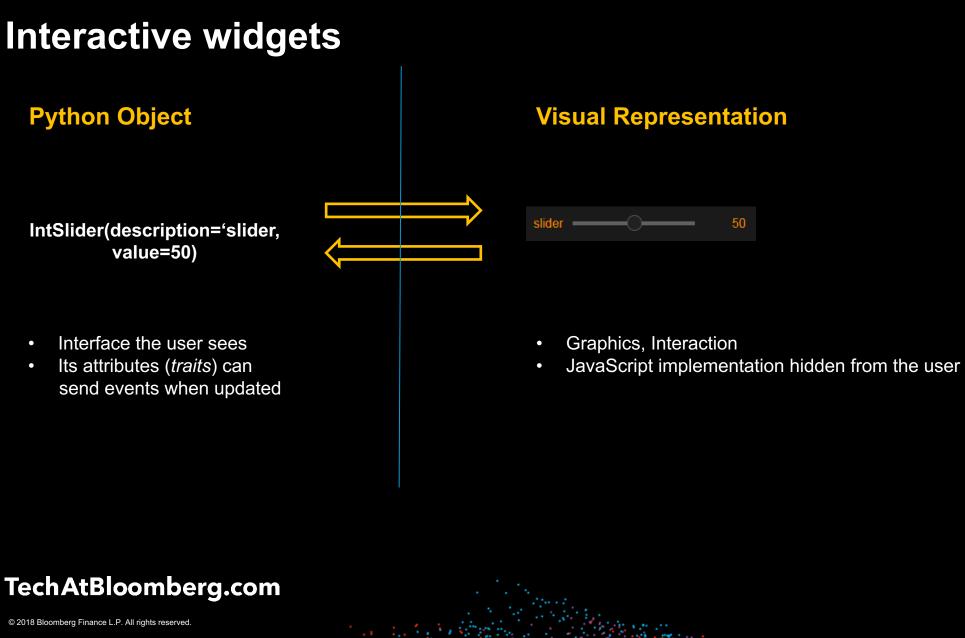

## Bloomberg

## Interactive widgets

- ipywidgets: core UI controls (text boxes, sliders, button etc.)
- **bqplot:** 2D plotting widgets (built on top of the ipywidgets framework)
- Key takeaways:
  - ipywidgets and bqplot can be combined to build interactive visualizations

Bloomberg

— Attributes of widgets (traits) can be linked using callbacks

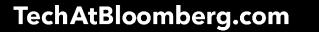

# Server Logs Dashboard

TechAtBloomberg.com

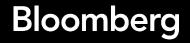

## **Server Logs**

- Information we can glean:
  - Timestamp of requests/events
  - IP address
  - HTTP status codes
  - Agent
  - URL
- URLs can be parsed to obtain search parameters:

Bloomberg

- Product IDs
- Category IDS

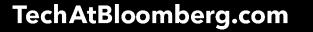

# **Dashboard Components**

- Time series plots of events
  - Trends
  - Seasonality
  - Outliers
- Daily/hourly aggregation of events

Bloomberg

- Plots of events broken down by
  - Products
  - Categories
  - Status codes

## TechAtBloomberg.com

## Server log dashboard

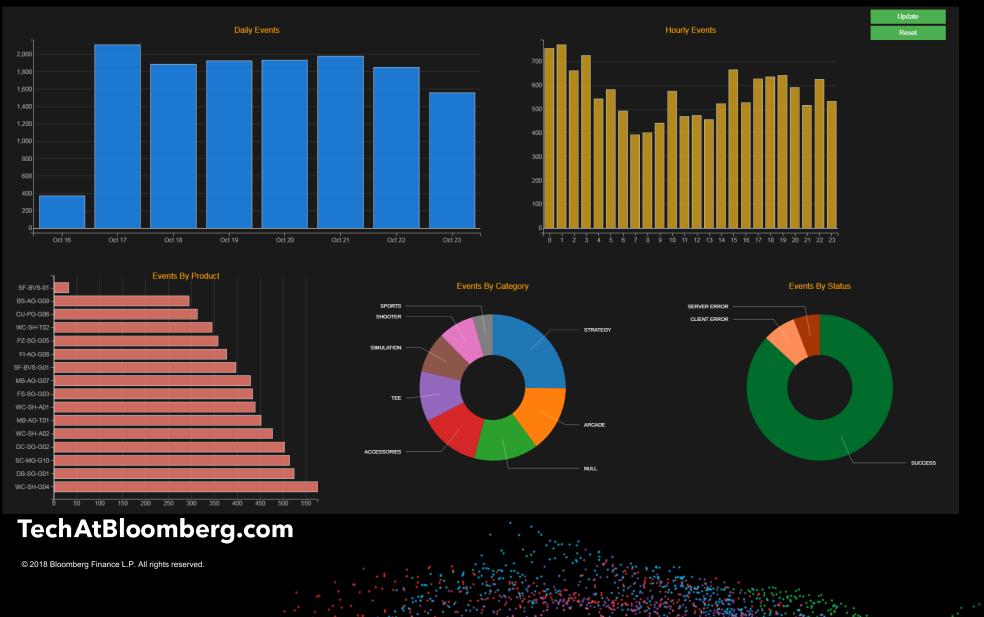

## **Performance/Scaling**

- Data ingestion from streaming sources like Kafka
- Notebook servers running on spark/hadoop clusters

Bloomberg

- Streaming data frames
  - dask dataframes
  - pandas with chunking

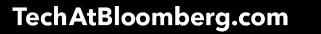

# **Twitter Sentiment Analysis**

TechAtBloomberg.com

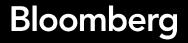

## **News/Twitter Sentiment**

• Social sentiment from the raw news story or tweet. Data is:

Bloomberg

- Unstructured
- Highly time-sensitive
- Story-level sentiment
- Company-level sentiment
- Sentiment score can be used as a trading signal

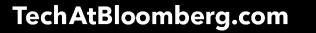

## **Twitter Sentiment Classification**

## **Problem statement:**

Predict the sentiment (negative, neutral, positive) of a tweet for a company

Ex: "\$CTIC Rated strong buy by three WS analysts. Increased target from \$5 to \$8." = Positive

Bloomberg

## Three way classification problem

- Input: raw tweets
- Output: sentiment label  $\sum$  {negative, neutral, positive}

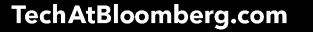

## Methodology

- We are given labeled training and test data sets
- Train classifier on training data set
- Predict labels on test data and evaluate performance

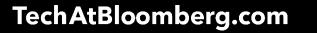

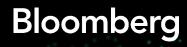

## One vs. rest Logistic Regression

- Train three binary classifiers for each label
  - Model 1: Negative vs. Not Negative
  - Model 2: Positive vs. Not Positive
  - Model 3: Neutral vs. Not Neutral
- Get probabilities (measures of confidence) for each label

• Output the label associated with the highest probability

Bloomberg

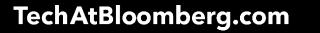

# **Classifier performance analysis**

- Look at misclassifications
   Confusion Matrix
- Understand model predicted probabilities

   Triangle visualization

Bloomberg

• Fix data issues

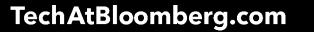

# **Confusion Matrix**

K x K matrix where K = number of classes

Cell[i, j] = number of samples whose: Actual label = i Predicted label = j

Diagonal entries: correct predictions

Off diagonal entries: misclassifications

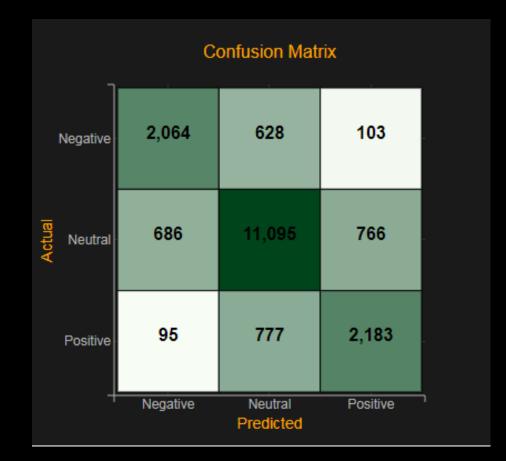

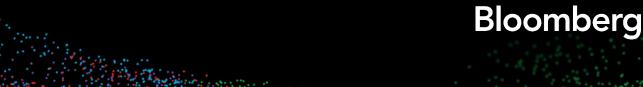

## TechAtBloomberg.com

## **Triangle Visualization**

• Model returns 3 probabilities (which sum to 1)

- How can we visualize these 3 numbers?
  - Points inside an equilateral triangle

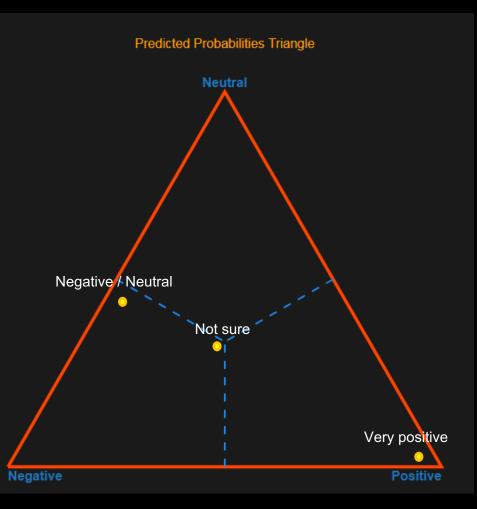

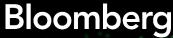

### TechAtBloomberg.com

## Performance analysis dashboard

Use the dashboard to:

- Analyze misclassifications (using confusion matrix)
- Improve model by adding more features (by looking at model coefficients)

Bloomberg

— Fix data issues (using triangle and lasso)

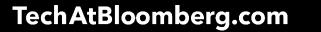

## Analyze Misclassifications

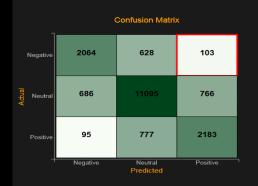

### Actual: Negative, Predicted: Positive (103 tweets) i Tweet \$PLUG Good day, but still off \$1.20 from the last ER run very sad performance for a company with such potential. \$MAR up 1.0% to 73.50 while \$HOT slips 3.0% to 72.75 in PreM on Marriott to acquire Starwood Hotels in 12.2B Dea \$SMG SMG Stock year to date has changed -0.63% percent. +4.37% in the last 30 days. \$SMG Scotts Miracle-Gro C The Wall Street Journal: Starbucks sales growth disappoints: Coffee giant posts 10% revenue gain, dlvr.it/7Mrkb2 MA. Weight Watchers Sees Profit Slimmed 37% dlvr.it/7MGwvN \$IOSP IOSP Stock year to date has changed -2.73% percent. +11.37% in the last 30 days. \$IOSP Innospec Inc Full b \$XLE was looking great earlier. Emphasis on "was". 890 \$GRPN ER results not looking good JACK DORSEY HAS DESTROYED NEARLY \$5 BILLION IN VALUE IN THE PAST 11 DAYS -- Trading with The Fly \$ 1141 \$SPY rate hike coming, dollar strong, not looking good for corp earnings going forward and buybacks! \$SPY A socialist win moves the market down. New job offers for marijuana bike couriers hits new high business: Siemens announces share buyback and expects no growth in 2016 profit margin bloom.bg/1SkEsqZ pic.twil 1422 \$NURO bear market but with recent highligt this tock is good 1435 Argos Christmas Sales Down Despite Digital Boost: Home Retail Group, the owner of Argos, called the results 'm... n.

Selected Tweet: \$GRPN ER results not looking good

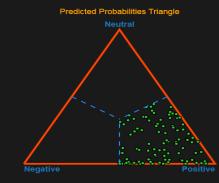

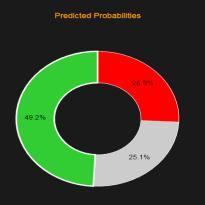

Features & Model Weights

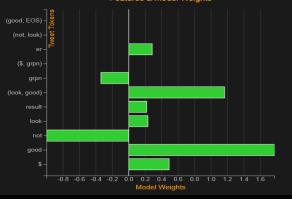

### TechAtBloomberg.com

© 2018 Bloomberg Finance L.P. All rights reserved.

## **Analyze Misclassifications**

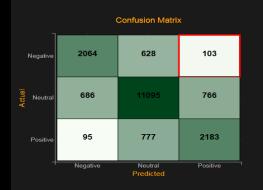

### Actual: Negative, Predicted: Positive (103 tweets)

|     | Tweet                                                                                                    |
|-----|----------------------------------------------------------------------------------------------------|
| 77  | \$PLUG Good day, but still off \$1.20 from the last ER run very sad performance for a company with such potential.   |
| 82  | \$MAR up 1.0% to 73.50 while \$HOT slips 3.0% to 72.75 in PreM on Marriott to acquire Starwood Hotels in 12.2B Dea   |
| 11  | \$SMG SMG Stock year to date has changed -0.63% percent. +4.37% in the last 30 days. \$SMG Scotts Miracle-Gro C      |
| 23  | The Wall Street Journal: Starbucks sales growth disappoints: Coffee giant posts 10% revenue gain, dlvr.it/7Mrkb2 MA. |
| 99  | Weight Watchers Sees Profit Slimmed 37% dlvr.it/7MGwvN                                                               |
| 29  | \$IOSP IOSP Stock year to date has changed -2.73% percent. +11.37% in the last 30 days. \$IOSP Innospec Inc Full b   |
| 57  | \$XLE was looking great earlier. Emphasis on "was"                                                                   |
| 90  | \$GRPN ER results not looking good                                                                                   |
| 073 | JACK DORSEY HAS DESTROYED NEARLY \$5 BILLION IN VALUE IN THE PAST 11 DAYS – Trading with The Fly \$                  |
| 141 | \$SPY rate hike coming, dollar strong, not looking good for corp earnings going forward and buybacks!                |
| 316 | \$SPY A socialist win moves the market down. New job offers for marijuana bike couriers hits new high                |
|     |                                                                                                    |

- 1412
   business: Siemens announces share buyback and expects no growth in 2016 profit margin bloom.bg/1SkEsqZ pic.twit

   1422
   \$NURO bear market but with recent highligt this tock is good
- 1435 Argos Christmas Sales Down Despite Digital Boost: Home Retail Group, the owner of Argos, called the results 'm... n.

Selected Tweet: \$GRPN ER results not looking good

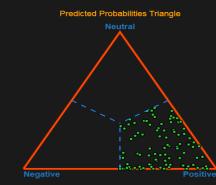

Predicted Probabilities

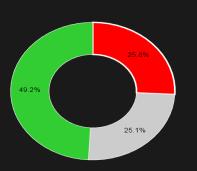

# Features & Model Weights

## TechAtBloomberg.com

© 2018 Bloomberg Finance L.P. All rights reserved.

## **Analyze Misclassifications**

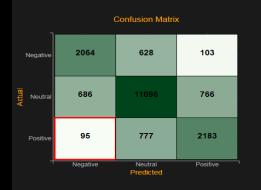

#### tual: Positive, Predicted: Negative (95 tweets)

i. Tweet \$SGYP open tells me cash overhang was even greater than I thought. I'm very surprised, very happy at reaction. The 664 \$FB all time highs as expected... from mid Oct lows draw a support line will be nice add spot on any dips imo \$AGN fing "News Algo" picking up onld stories and taking this down, LARGE BUYER 1122 \$SWIR Good company. Bad shortles. Squeeze 'em! http://stks.co/q361z 1426 Anyone else notice the sudden rise in #SolarCity stock off its lows? @elonmusk buy a whole bunch more again? #sct. 1460 Microsoft Tops Exxon as 2nd Biggest Company on Oil Drop - Bloomberg via @BloombergNews bloom.bg/1pW3eow Mobile reaches \$90 million settlement with feds over cramming ift.tt/16ApAU1 1855 Apple iPhone Sales, Up 35%, Disappoint on.wsj.com/1GAQe95 \$RICK Cash machine. Will bounce back. Surprised it stayed this low for this long. @SmCapStrategist \$DAR up 2% after weak earnings. \$PSEC CONFERENCE CALL >FANTASTIC< All must listen This stock will be over \$ 9.00 by years end. Funds will st The Guardian: Petrofac issues profit warning. buff.ly/1xrU6Fx 2424 SPX up 1.7% Nasdaq up 2% DJIA up 1.4% WTI crude up 2.3% (31.15) Comex gold down 0.9% Euro 1.0864 Yen 118. 2454 \$ECX weak rally = great short been on watch list for a long time

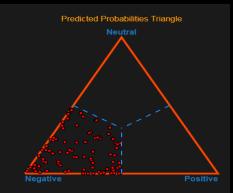

Selected Tweet: \$SWIR Good company. Bad shortles. Squeeze 'em! http://stks.co/q361z

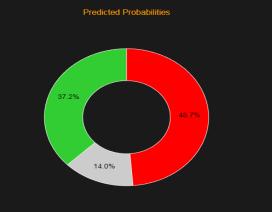

### Features & Model Weights

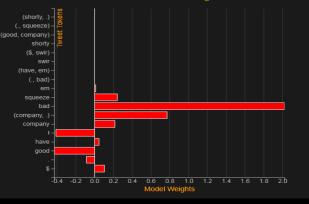

### TechAtBloomberg.com

© 2018 Bloomberg Finance L.P. All rights reserved.

## **Use Lasso To Find Data Issues**

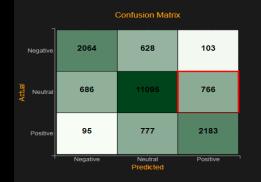

### Actual: Neutral, Predicted: Positive (766 tweets) (Lasso Selection: 23 tweets)

| 1     | Tweet                                                                                                    |
|-------|----------------------------------------------------------------------------------------------------|
| 1950  | Legg Mason upgraded by Zacks Investment Research to hold. ift.tt/1H75X7j \$LM #LM                                        |
| 2199  | UPDATE 2-Microsoft sales beat Street hopes, cloud profits up: SEATTLE, Oct 23 (Reuters) - Microsoft Corp repor r         |
| 4041  | DTN Stock Market: Razen to spend \$1bn on ethanol boost: Royal Dutch Shell-Cozan joint venture to invest in pl on.       |
| 4101  | Allstate profit beats estimates as premiums rise: (Reuters) - Allstate Corp , the largest publicly traded home bit.ly/1D |
| 5945  | ALERT: New William %R signal created on \$VOD - Direction: High at 212.55 - Time: 15:05 - Strength: 7.                   |
| 5964  | US Markets at open: DOW (\$DJIA) +0.12%   NASDAQ (\$COMPX) +0.11%   S&P 500 (\$SPX) +0.04%   More: htt                   |
| 6178  | My guess is that Einhorn is wrong on this one and over the next year \$X continues to surprise on upside bloomberg.c.    |
| 8684  | \$COP COP Gapped up +0.05 \$COP Last Price 73.15 Day High 73.22 Day Low 72.81 Change +0.99 Volume 501,780.               |
| 9416  | \$XOMA im guessing this is worth min 8\$and whoever is upgrading is buying in                                            |
| 9435  | \$ARMH ARMH Stock Gapped up +0.18 \$ARMH Last Price 44.64 Day High 44.66 Day Low 43.99 Change +1.17 Volu.                |
| 10454 | RT @jose_garde: Wal-Mart earnings beat expectations; shares up - klou.tt/1tp6cxayso6ug #ecommerce                        |
| 10779 | Mobile Mini PT Raised to \$49.00 \$MINI ift.tt/1CAGkUp                                                                   |
| 10961 | Mirati Therapeutics upgraded by Zacks to buy. \$47.00 PT. ift.tt/1PnIzVB \$MRTX #MRTX                                    |
| 11160 | DTN USA: Starbucks: Prices for some drinks to go up by 5 to 20 cents: The Seattle-based company also raised pr f.        |
|       |                                                                                                    |

Selected Tweet: Mobile Mini PT Raised to \$49.00 \$MINI ift.tt/1CAGkUp

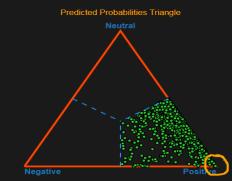

Predicted Probabilities

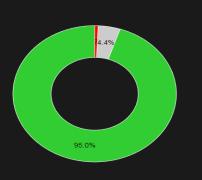

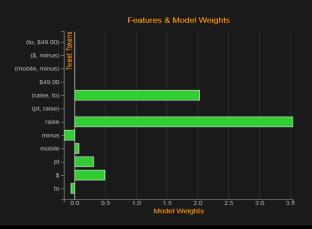

### TechAtBloomberg.com

© 2018 Bloomberg Finance L.P. All rights reserved.

## **Use Lasso To Find Data Issues**

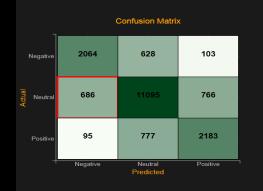

#### Actual: Neutral, Predicted: Negative (686 tweets) (Lasso Selection: 27 tweets)

i Tweet 2366 Amazon Is Twisting The Knife While Tesco Struggles With Accounting Scandal dlvr.it/7TFFmx via @businessinsider @biotechpro \$XOMA Great Endocrine Portfoliol http://stks.co/q35ws" POS 1 NX6USJBE07IC Visual Studio 201 4909 Electrolux CEO steps down after failed takeover of GE unit #seattle dld.bz/egZyk 4989 H & R Block Price Target Cut to \$37.00 by Analysts at Credit Suisse \$HRB ift.tt/1zv3tsl #acn 5510 Apple shares drop off report of weak iPhone demand: Report: Credit Suisse says the company is slashing compon. DTN USA: BP's \$18 billion spill settlement: BP agreed to pay \$18.7 billion in compensation for the Gulf oil sp... nbcne \$UVXY rally tomorrow, or do things really get cooking? If you sell now, you may miss the gap up. OTOH, rally could m JP Morgan facing currency probe: JP Morgan Chase, the largest bank in the US, has revealed it is under investi... bbc #News : SHUT IT DOWN Sony reportedly halts production amid hack attack: fxn.ws/1zKYjsg via @TheNewsHype @twistools\_en\_Pity about emission cheating but nothing wrong with VW engineering. Good cars. RT @rook429: @MarcACaputo Jesus promoted wine over coffee, Starbucks sent Judas back in time to betray Jesus 10557 \$RATE faces shareholder lawsuit re accounting errors. #CFO demoted. #GAAP #AUDIT bit.ly/1oDvwhw 10892 6 Reasons Apple Could Have Fallen 6% Yesterday: What makes stocks go up and down? I have no idea -- which ma. 11380 \$HLF-Ackman shill trying to pass off a Herbalife weight loss aide as a caffeine tablet, forgets the herbal blend. -\$HLF

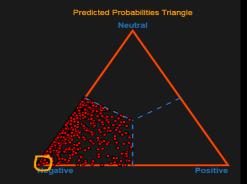

Selected Tweet: Electrolux CEO steps down after failed takeover of GE unit #seattle dld.bz/egZyk

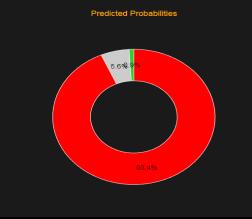

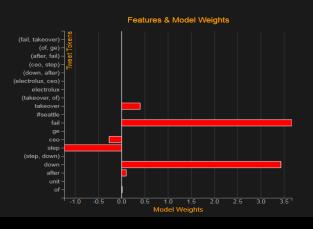

## Bloomberg

© 2018 Bloomberg Finance L.P. All rights reserved.

TechAtBloomberg.com

# **Tools for Deep Learning**

TechAtBloomberg.com

Bloomberg

## **Deep Learning Tools**

**Graphical Wizard** 

- Select network parameters
- Build network architecture
- Training plots
  - Real time loss/accuracy curves
  - Distribution of weights/biases/activations

Bloomberg

- Diagnostic plots
  - Residual vs. Predicted Values
  - Confusion Matrix

### TechAtBloomberg.com

## **Network Parameters**

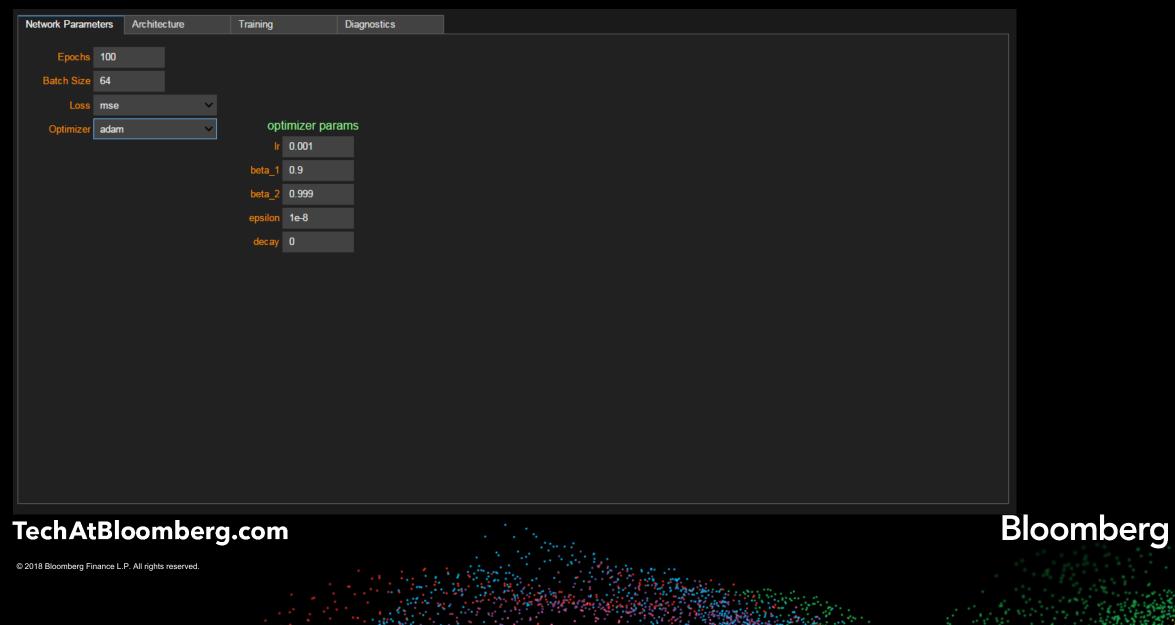

## **Network Architecture**

| Network Parameters          | Architecture         | 1           | Training   |           | Diagnostics  |         |                                                                  |                        |                   |                                           |      |             |       |  |   |      |         |     |
|-----------------------------|----------------------|-------------|------------|-----------|--------------|---------|------------------------------------------------------------------|------------------------|-------------------|-------------------------------------------|------|-------------|-------|--|---|------|---------|-----|
| Hidden Layers               | • -                  |             |            |           |              |         |                                                                  |                        |                   |                                           |      |             |       |  |   |      |         |     |
| Inp                         | uts H                | lidden Laye | er 1 Hidde | n Layer 2 | Hidden Layer | 3 Hidde | n Layer 4                                                        | Outputs                |                   |                                           |      |             |       |  |   |      |         |     |
| Nodes 4                     |                      | 100         | 60         |           | 30           | 10      |                                                                  | 1                      |                   |                                           |      |             |       |  |   |      |         |     |
| Activation                  |                      | relu        | ✓ relu     | ~         | relu         | ✓ relu  | ~                                                                | linear                 | ~                 |                                           |      |             |       |  |   |      |         |     |
| Batch Norm                  |                      | •           |            | •         | •            |         | •                                                                |                        |                   |                                           |      |             |       |  |   |      |         |     |
| Dropout prob                |                      | 0           | 0          |           | 0            | 0       |                                                                  |                        |                   |                                           |      |             |       |  |   |      |         |     |
|                             |                      |             |            |           |              |         |                                                                  |                        |                   |                                           |      |             |       |  |   |      |         |     |
|                             |                      |             |            |           |              |         |                                                                  |                        |                   |                                           |      |             |       |  |   |      |         |     |
|                             |                      |             |            |           |              |         |                                                                  |                        |                   |                                           |      |             |       |  |   |      |         |     |
|                             |                      |             |            |           |              |         |                                                                  |                        |                   |                                           |      |             |       |  |   |      |         |     |
|                             |                      |             |            |           |              |         |                                                                  |                        |                   |                                           |      |             |       |  |   |      |         |     |
|                             |                      |             |            |           |              |         |                                                                  |                        |                   |                                           |      |             |       |  |   |      |         |     |
|                             |                      |             |            |           |              |         |                                                                  |                        |                   |                                           |      |             |       |  |   |      |         |     |
|                             |                      |             |            |           |              |         |                                                                  |                        |                   |                                           |      |             |       |  |   |      |         |     |
|                             |                      |             |            |           |              |         |                                                                  |                        |                   |                                           |      |             |       |  |   |      |         |     |
|                             |                      |             |            |           |              |         |                                                                  |                        |                   |                                           |      |             |       |  |   |      |         |     |
|                             |                      |             |            |           |              |         |                                                                  |                        |                   |                                           |      |             |       |  |   |      |         |     |
|                             |                      |             |            |           |              |         |                                                                  |                        |                   |                                           |      |             |       |  |   |      |         |     |
| <b>FechAtBlc</b>            | ombe                 | erg.c       | om         |           |              |         |                                                                  |                        |                   |                                           |      |             |       |  | B | loor | mbe     | erg |
| 2018 Bloomberg Finance L.P. | All rights reserved. |             |            |           | ·            |         | 1.5                                                              |                        |                   | 1. 5%                                     |      |             |       |  |   |      |         |     |
|                             |                      |             |            |           |              |         | an an<br>San an Anna<br>San Anna Anna Anna Anna Anna Anna Anna A | na i si si<br>Nasilika | نې<br>مړينې کو کې | زراغ کی ایر و<br>اور این از مراد          | See. |             |       |  |   |      |         |     |
|                             |                      |             |            |           | 1.53         |         |                                                                  |                        |                   | 1. S. S. S. S. S. S. S. S. S. S. S. S. S. |      | all said in | 11 11 |  |   |      | 1. 1. 6 |     |

## Loss/Accuracy Curves

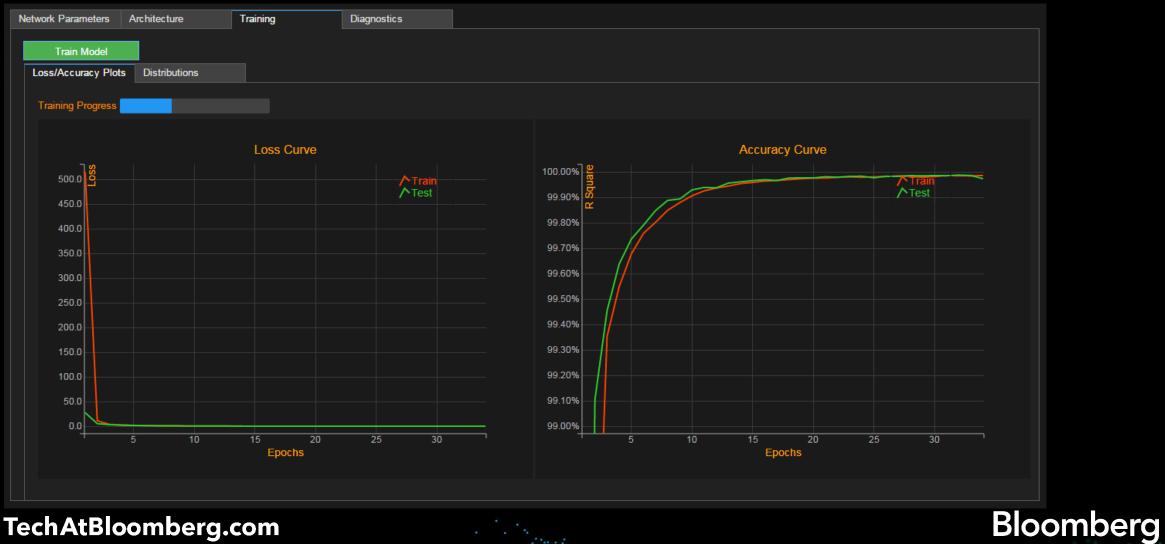

### TechAtBloomberg.com

## **Distributions of Weights/Biases/Activations**

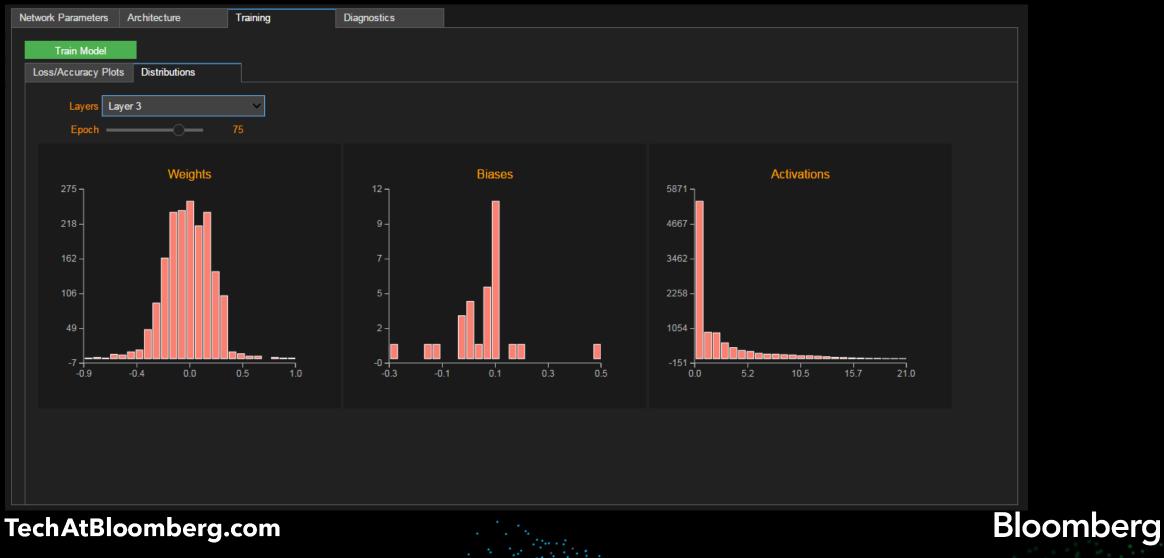

## **Diagnostic Plots**

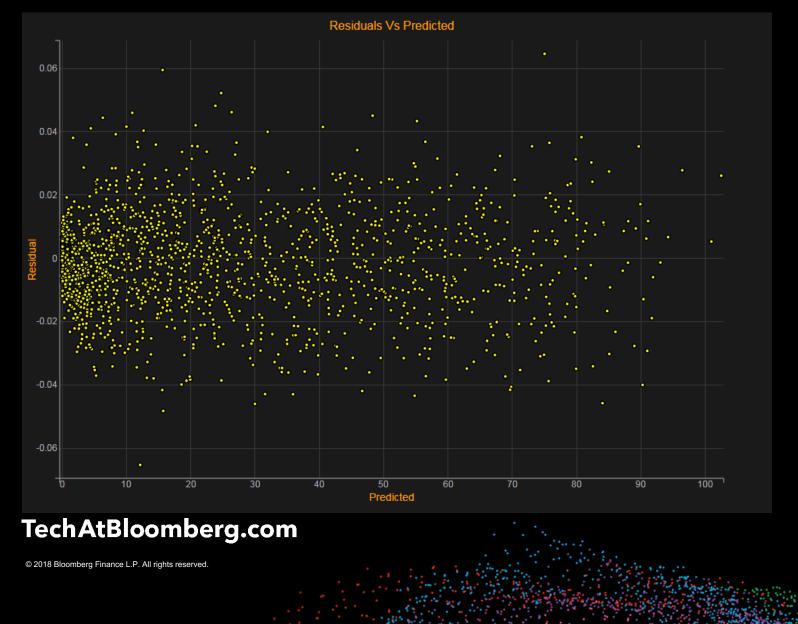

## Resources

- Widget libraries used to build the applications: ipywidgets: <u>https://github.com/jupyter-widgets/ipywidgets</u> bqplot: <u>https://github.com/bloomberg/bqplot</u>
- Machine Learning libraries
   scikit-learn: <u>https://http://scikit-learn.org</u>
   tensorflow: <u>https://www.tensorflow.org</u>
   keras: <u>https://keras.io</u>
- Link to the notebooks/code: <a href="https://github.com/ChakriCherukuri/qcon\_2018">https://github.com/ChakriCherukuri/qcon\_2018</a>
- Tech At Bloomberg blog: <u>www.TechAtBloomberg.com</u>